# **IFT2880 ORGANISATION DES ORDINATEURS ET SYSTEMES**

*Devoir 2* 

- A faire **obligatoirement seul(e)**.
- Remise : le **7 mars 2005** à **18h30**, au cours.
- **IMPORTANT :** La question 1 doit être remise sous forme d'un fichier contenant votre code pour le simulateur LMC. Ce fichier doit être envoyé par **remise électronique** en utilisant la **commande remise** (voir http://www.iro.umontreal.ca/support/faq.shtml pour de plus amples informations sur la commande).
- Il y aura une pénalité de **10 points** pour les devoirs **rendus après 18h30 le 7 mars**. Cette pénalité sera incrémentée de 10 points par tranche de 24h.

### **Question 1 – LMC (20 points)**

Le simulateur LMC donné sur la page web du cours ne fourni pas d'instructions pour la multiplication et division. Malgré cela, il est possible d'effectuer des opérations de multiplication en utilisant l'instruction d'addition. En effet,  $5 * 4 = 5 + 5 + 5 + 5$ , et aussi  $4 + 4 + 4 + 4 + 4$ .

Vous devez écrire, pour le simulateur, un programme qui prenne un nombre en entrée, qui calcule le factoriel de ce nombre et qui produise le résultat sur la sortie. Ainsi, si 5 est donné en entrée, le programme devra donner 120 en sortie. Note : au-delà de 5, le résultat sera erroné dû au dépassement de capacité du simulateur.

**IMPORTANT :** Votre programme doit fonctionner sur le simulateur donné sur la page web du cours. Vous devez remettre le fichier contenant votre code LMC en utilisant la **commande remise**. Assurez-vous que ce fichier peut-être chargé et utilisé directement dans le simulateur. Si ce n'est pas le cas ou que le fichier n'est pas remis avec la commande remise, **aucun point** ne vous sera donné.

#### **Question 2 – LMC (20 points)**

Soit le programme ci-dessous conçu pour le simulateur LMC :

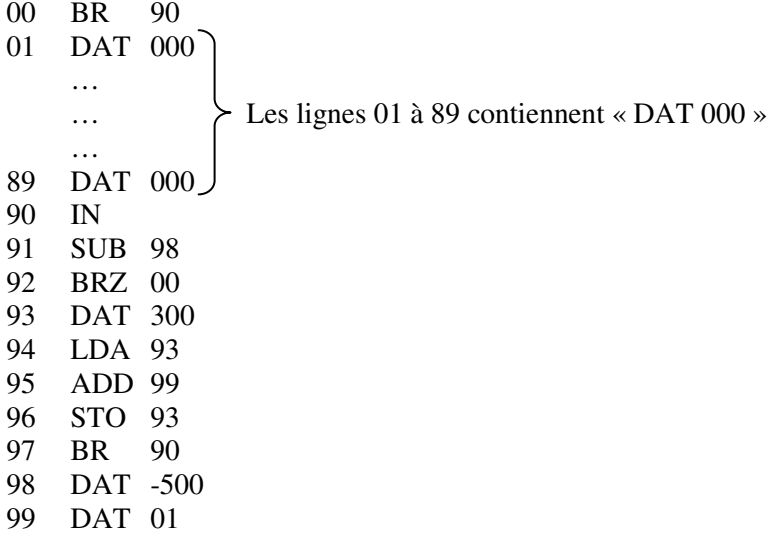

- a) Expliquez, en quelques phrases, ce que ce programme fait.
- b) Donnez le résultat final du programme pour la séquence d'entrées suivante : 401, -190, 401, -390, 402, -500, 12, 10, à savoir :
	- Contenu de la mémoire aux lignes 00, 01, 02, 03, 04, 05 et 93,
	- Contenu de l'accumulateur,
	- Affichage sur la sortie,
	- Etat du simulateur (Arrêté ? attendant une entrée ? exécutant une instruction ?).
- c) Toujours pour la séquence d'entrées ci-dessus, remplissez le tableau ci-dessous en donnant les valeurs des registres (ACCU, IR, PC, MAR et MDR) à la fin de chacune des 5 premières instructions exécutées par le programme.

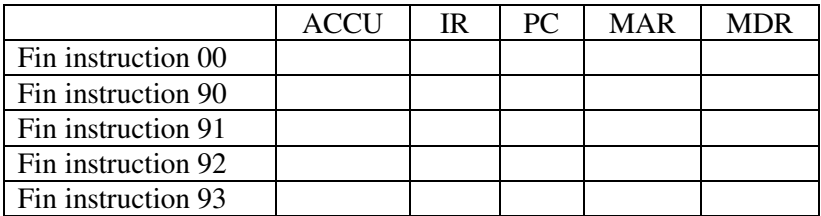

# **Question 3 – CPU et mémoire (30)**

Englander<sup>1</sup>, exercices 7.2, 7.7 et 7.16.

# **Question 4 – Entrées-Sorties (30)**

 $\overline{a}$ 

Englander<sup>1</sup>, exercices 10.2, 10.6 et 10.7.

<sup>&</sup>lt;sup>1</sup> I. Englander, *The Architecture of Computer Hardware and Systems Software: An Information Technology Approach*, Wiley, 3ième éd., 2003. Disponible à la bibliothèque Math-Info de l'UdM.